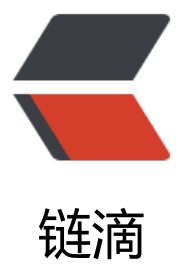

# Alizhou.Office-.Ne[tCo](https://ld246.com)re 导入导出 execl, 根据 word 模板生成 word

作者:Alizhou

- 原文链接:https://ld246.com/article/1597852245269
- 来源网站: [链滴](https://ld246.com/member/Alizhou)
- 许可协议:[署名-相同方式共享 4.0 国际 \(CC BY-SA 4.0\)](https://ld246.com/article/1597852245269)

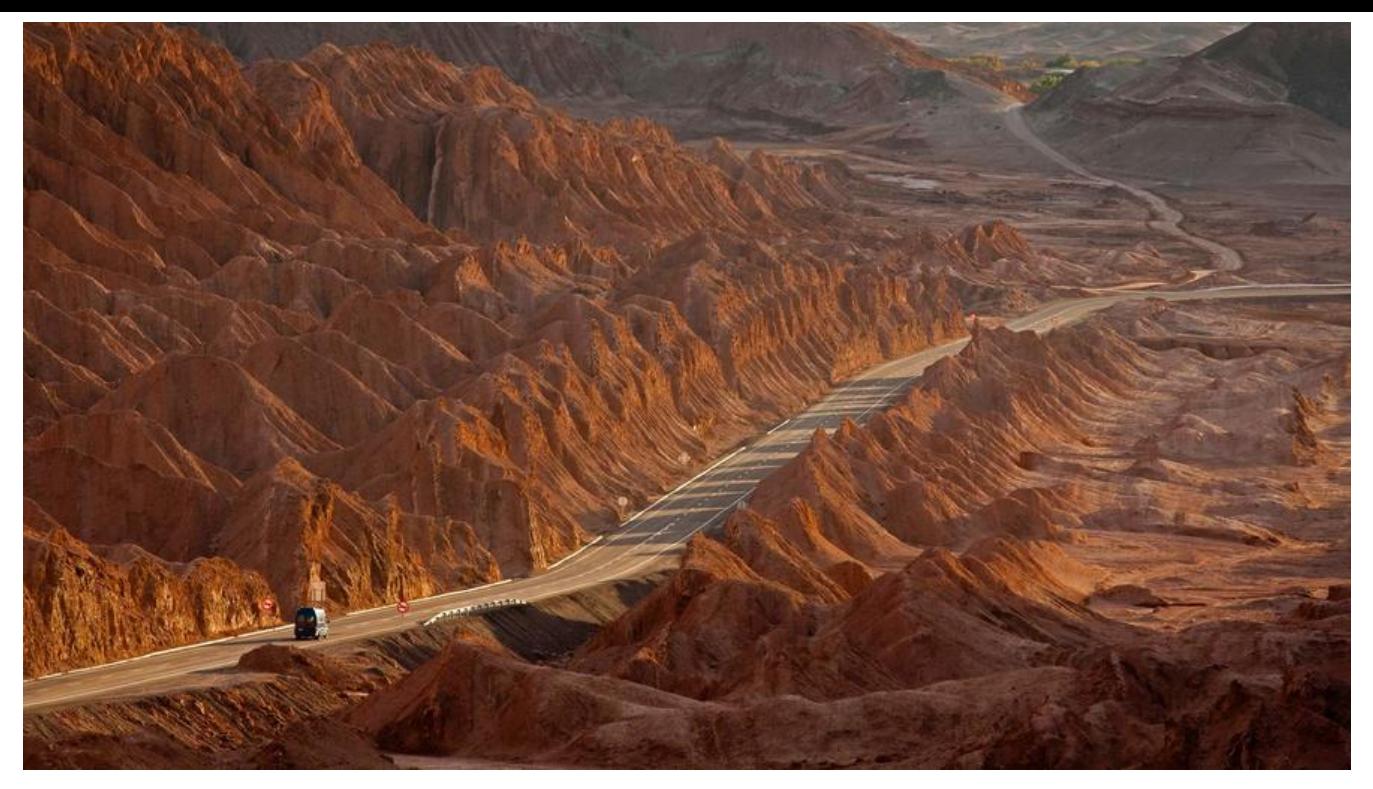

# **1.简介**

工作中,遇到需要导入导出execl,导出word需求,还有各种各样的样式,于是有了word模板导出。 类工作不涉及到核心业务,但又往往不可缺少 查询了大量资料,有以下框架/库可以用:

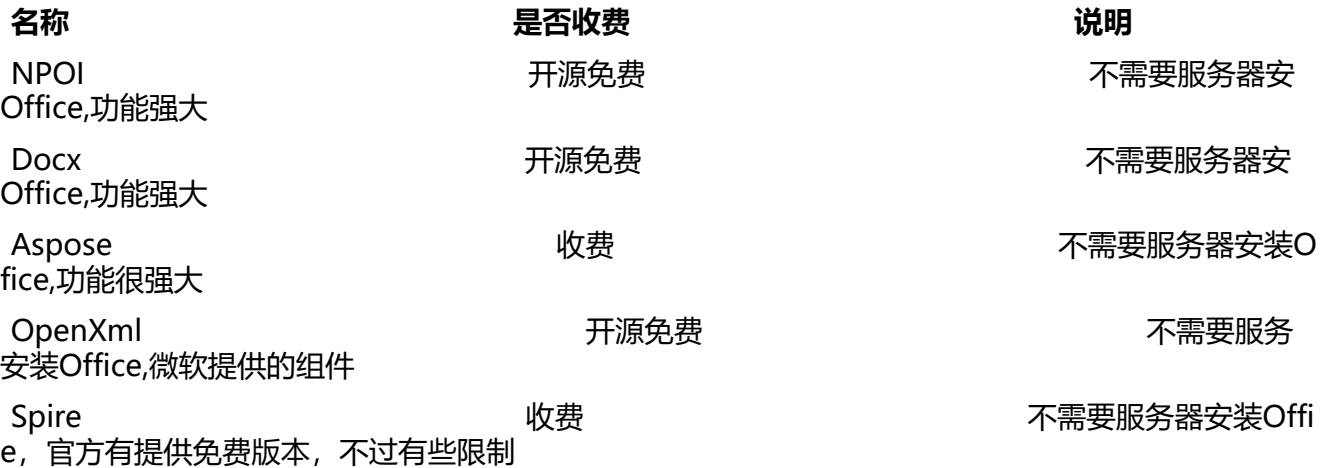

● 参考文档: https://www.cnblogs.com/holdengong/p/10889838.html

最后决定采用 Docx操作word, EPPlus操作execl

由于工作需要[,我封装了 Alizhou.Office,目的是最大化节省导入导出这种非核](https://www.cnblogs.com/holdengong/p/10889838.html)心功能开发时间,专 于业务实现,并且业务端与底层基础组件完全解耦,即业务端完全不需要知道底层使用的是什么基础 ,使得重构代价大大降低。

Alizhou.Office底层库目前使用Docx,因此是完全免费的

Alizhou.Office目前提供了

● Word根据模板生成:文持使用又本/图片/表格替换,占位符只需定义模板类,制作Word模板, 代码导出docx文档;

● 根据实体对execl导入导出;

# **2.如何使用**

# **2.1安装Alizhou.Office**

nuget 搜索并安装 Alizhou.Office

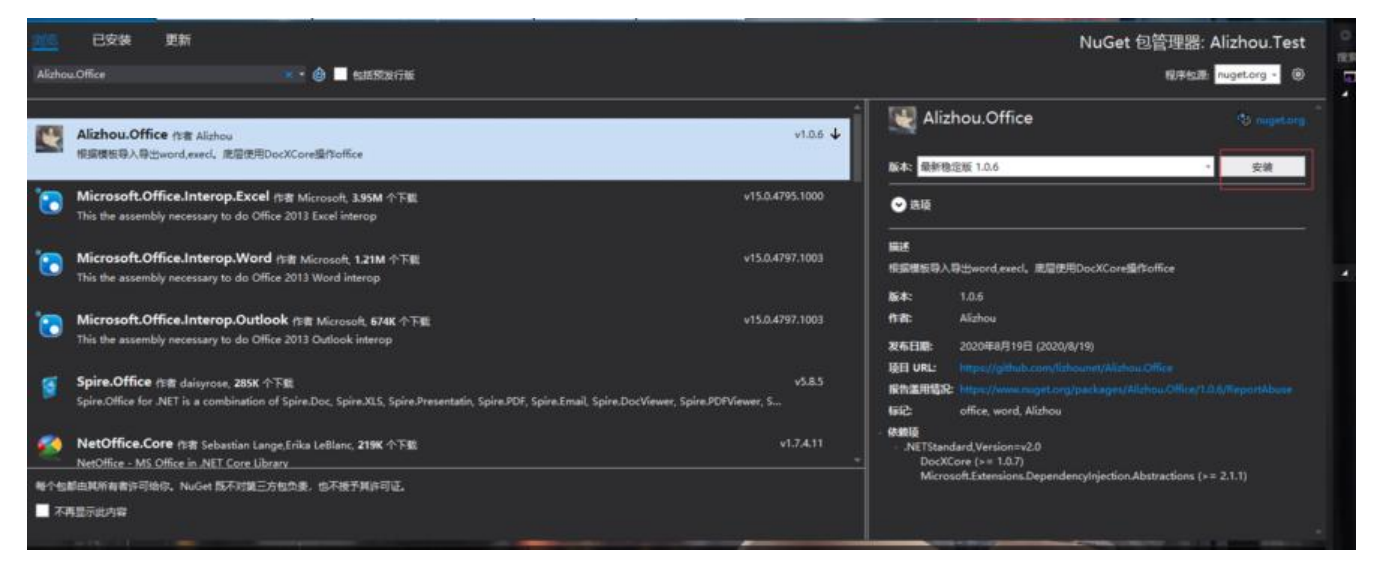

# **2.2依赖注入**

{

// 注入Office基础服务 services.AddAlizhouOffice();

# **2.3 IWordExportService - Word通用导出服务**

### **2.3.1定义模板类,模板类需实现IWordExportTemplate空接口**

public class WordUserTemplate : IWordExportTemplate

```
 /// <summary>
 /// 默认占位符为{PropertyName}
 /// </summary>
 public string UserName { get; set; }
 /// <summary>
 /// 默认
 /// </summary>
 [Placeholder("{电话}")]
 public string Phone { set; get; }
 /// <summary>
 /// 表格
 /// </summary>
 public AlizhouTable Table { get; set; }
```

```
 /// <summary>
   /// 图片
   /// </summary>
   public IEnumerable<AlizhouPicture> Pictures { get; set; }
 }
```
### **2.3.2制作模板**

```
\alpha \Box \times +开始 插入 页面布局 引用 审阅 视图 章节 开发工具 特色功能 Q 查找
   → A<sup>+</sup> A<sup>-</sup> ② 夔 · 苣 · 苣 · 苣 · �� わ * �� �� · 田 AaBbccDd AaBb AaBb(AaBbCi ) A
                                                              \mathbb{Z}\frac{1}{2\sqrt{3}}Q\heartsuit姓名:{UserName}
                  电话: {电话}
                  测试表格: {Table}
                  图片:
           图,
                  {Pictures}
```
#### **2.3.3根据模板生成word**

```
string basePath = Environment.CurrentDirectory;
        string templateUrl = @$"{basePath}/template/word/TemplateWrod.docx";
        IWordExportService wordExportService = new WordExportService(new WordExportPr
vider());
        WordUserTemplate userTemplate = new WordUserTemplate
        {
          UserName = "小周黎",
          Phone = "175626565656",
          Pictures = new List<AlizhouPicture>() {
          new Office.Model.AlizhouPicture
\overline{\mathcal{L}} PictureUrl = "D://图片1.png",
             Width=540,
             Height=405,
          },
           new Office.Model.AlizhouPicture
\overline{\mathcal{L}} PictureUrl = "D://图片2.png",
             Width=540,
             Height=405,
 }
```

```
 },
         Table = new Office.Model.AlizhouTable(3, 2)
\overline{\mathcal{L}} Rows = new System.Collections.Generic.List<Office.Model.AlizhouTableRow>() {
             new Office.Model.AlizhouTableRow{
               Height=200,
               Cells=new System.Collections.Generic.List<Office.Model.AlizhouTableCell>()
                 new Office.Model.AlizhouTableCell{
                   Width=100,
                    Paragraphs=new System.Collections.Generic.List<Office.Model.Alizhou
aragraph>(){
                     new Office.Model.AlizhouParagraph{
                        Run=new Office.Model.AlizhouRun{
                          Text="姓名",
                          IsBold=true
 }
 }
 }
, and the contract of \mathbb{R}, \mathbb{R} new Office.Model.AlizhouTableCell{
                   Width=100,
                   Paragraphs=new System.Collections.Generic.List<Office.Model.Alizhou
aragraph>(){
                     new Office.Model.AlizhouParagraph{
                        Run=new Office.Model.AlizhouRun{
                          Text="年龄"
 }
 }
 }
 }
 },
 },
              new Office.Model.AlizhouTableRow{
               Height=200,
               Cells=new System.Collections.Generic.List<Office.Model.AlizhouTableCell>()
                 new Office.Model.AlizhouTableCell{
                   Width=100,
                    Paragraphs=new System.Collections.Generic.List<Office.Model.Alizhou
aragraph>(){
                     new Office.Model.AlizhouParagraph{
                        Run=new Office.Model.AlizhouRun{
                          Text="周黎"
 }
 }
 }
, and the contract of \mathbb{R}, \mathbb{R} new Office.Model.AlizhouTableCell{
                   Width=100,
                   Paragraphs=new System.Collections.Generic.List<Office.Model.Alizhou
```

```
aragraph>(){
                   new Office.Model.AlizhouParagraph{
                     Run=new Office.Model.AlizhouRun{
                       Text="18"
 }
 }
 }
 }
 },
 },
             new Office.Model.AlizhouTableRow{
              Height=200,
              Cells=new System.Collections.Generic.List<Office.Model.AlizhouTableCell>()
                new Office.Model.AlizhouTableCell{
                  Width=100,
                  Paragraphs=new System.Collections.Generic.List<Office.Model.Alizhou
aragraph>(){
                   new Office.Model.AlizhouParagraph{
                     Run=new Office.Model.AlizhouRun{
                       Text="张三",
                       IsBold=true,
                       Pictures=new System.Collections.Generic.List<Office.Model.Aliz
ouPicture>() {
                         new Office.Model.AlizhouPicture{ PictureUrl="D://191cb437-
bc8-4fe9-9c5c-b7536eae1883.jpg",Width=30,Height=30},
                         new Office.Model.AlizhouPicture{ PictureUrl="D://renwu-may
n1.jpg",Width=30,Height=30}
 }
 }
 }
 }
, and the contract of \mathbb{R}, \mathbb{R} new Office.Model.AlizhouTableCell{
                  Width=100,
                  Paragraphs=new System.Collections.Generic.List<Office.Model.Alizhou
aragraph>(){
                   new Office.Model.AlizhouParagraph{
                     Run=new Office.Model.AlizhouRun{
                       Text="19",
                       Color=Color.Red,
                       FontFamily="微软雅黑",
                       FontSize=12,
                       IsBold=true,
 }
 }
 }
 }
             },
 }
 }
```

```
 }
       };
       var word = wordExportService.TemplateCreateWord(templateUrl, userTemplate);
       File.WriteAllBytes($"{basePath}/{DateTime.Now.ToString("yyyyMMddHHmmss")}测试
成word.docx", word.WordBytes);
       Console.ReadKey();
```
### **2.3.3生成效果**

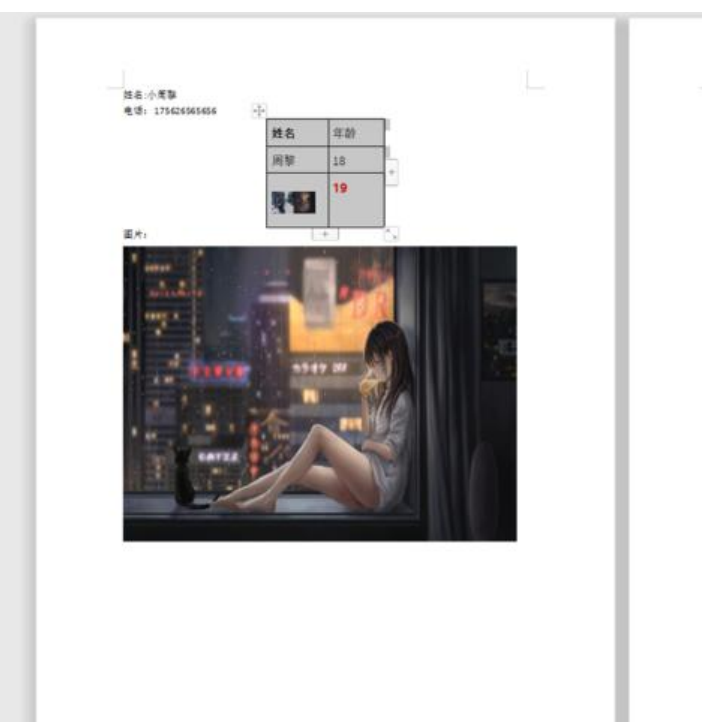

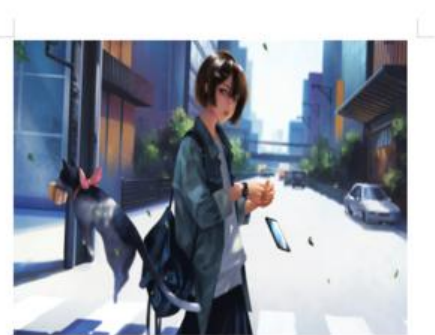

# **2.4 IExeclImportExportService- execl通用导入导出服务**

## **2.4.1定义execl模板类**

```
public class PersonDto
   {
     [ExcelTableColumn("姓名")]
     [Required(ErrorMessage = "姓名必填")]
     public string Name { get; set; }
     [ExcelTableColumn("年龄")]
     [Range(1, 25, ErrorMessage = "年龄超过25岁的MM不要")]//范围判断
     public int Age { get; set; }
     [ExcelTableColumn(3)]//根据索引取
     public string Adress { get; set; }
     [ExcelTableColumn("电话")]
     [MaxLength(11, ErrorMessage = "手机号 长度不能超过11")]
     public string Phone { set; get; }
     public override string ToString()
\overline{\phantom{a}} return $"姓名:{Name};年龄:{Age};地址:{Adress};电话:{Phone}";
```
#### } }

## **2.4.2导入导出execl**

```
string basePath = Environment.CurrentDirectory;
       var list = new List <PersonDto>();
       for (int i = 0; i < 100; i++)
        {
           list.Add(new PersonDto
\overline{\mathcal{L}}Name = $"K\equiv$",
            Age = 18,
            Adress = $"地址[i]',
             Phone = $"17783042962"
          });
        }
        IExeclImportExportService execlImportExport = new ExeclImportExportService(new Ex
clImportExportProvider());
        var alizhouExecl = execlImportExport.Export(list);
       string path = \omega"{basePath}..\..\..\..\OutPut\execl\ExeclImportExportTest.xlsx";
        File.WriteAllBytes(path, alizhouExecl.WordBytes);
       var data = execlImportExport.Import<PersonDto>(File.OpenRead(path));
        foreach (var item in data)
        {
           Console.WriteLine(item.ToString());
        }
```
### **2.4.3导出效果**

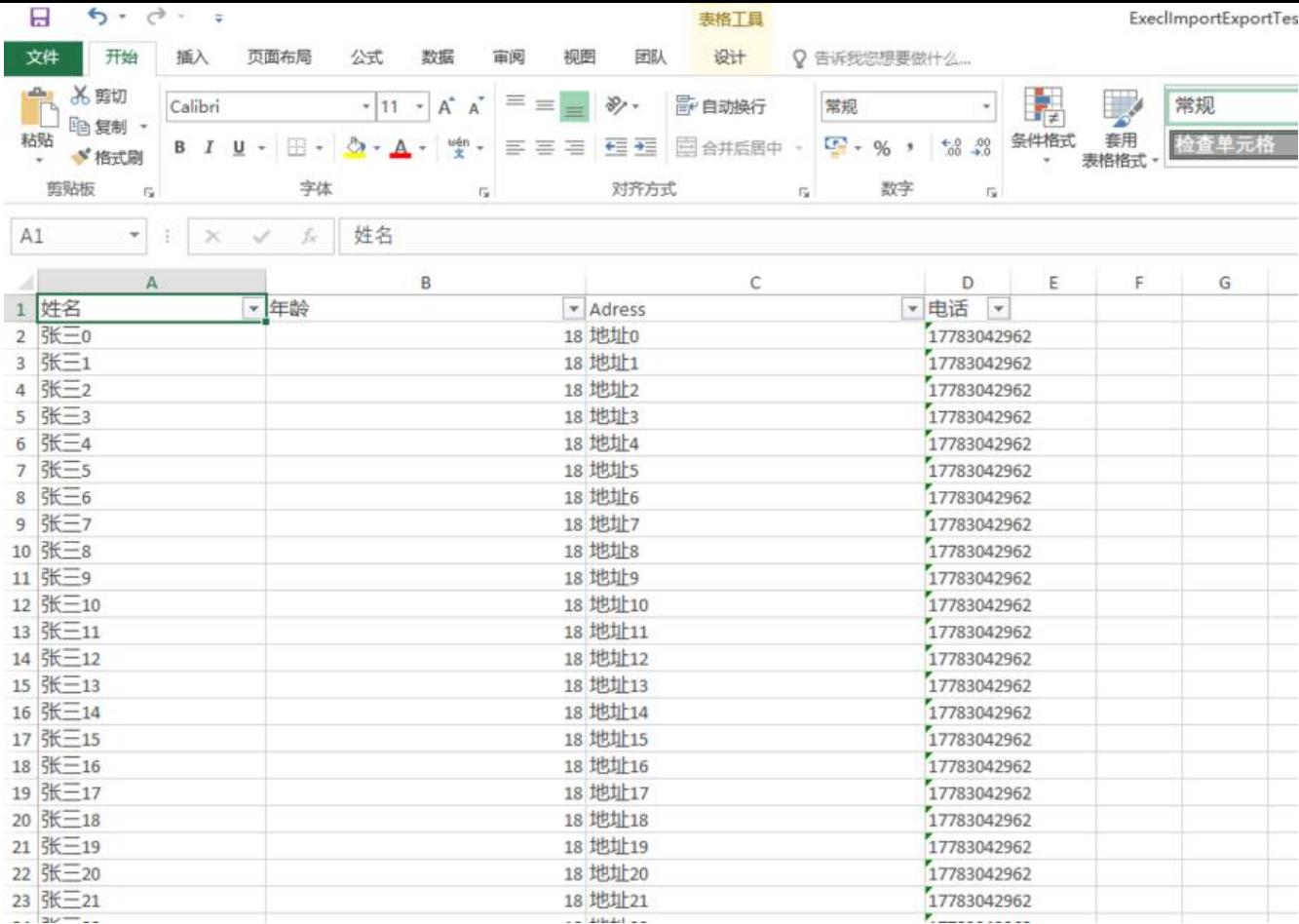

### **2.4.3导入效果**

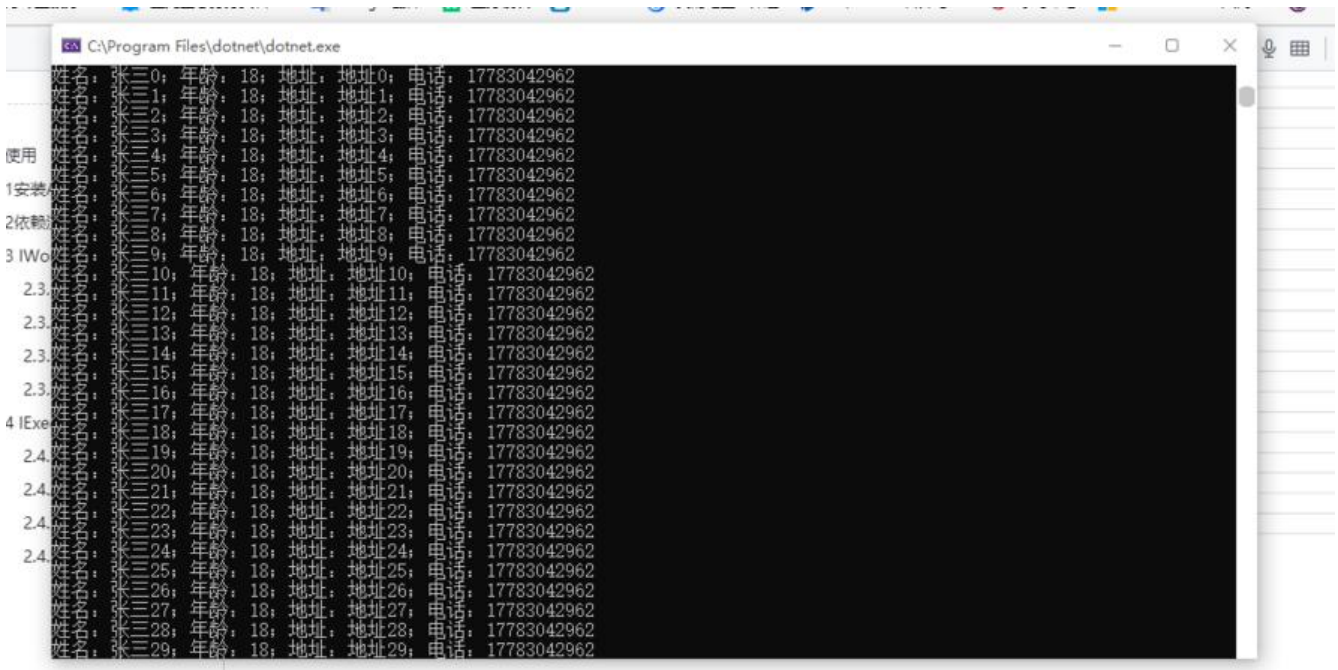

最后附上源码地址:https://github.com/lizhounet/Alizhou.Office